## **Controlling Processes**

## D2000 System Console - controlling processes

In the environment of the [D2000 System Console](https://doc.ipesoft.com/display/D2DOCV21EN/D2000+System+Console) process, you can perform the following operations with processes:

- [start the process](https://doc.ipesoft.com/display/D2DOCV21EN/Start+the+Process)
- [stop the process](https://doc.ipesoft.com/display/D2DOCV21EN/Stop+the+Process)
- [send the Tell command](https://doc.ipesoft.com/display/D2DOCV21EN/Send+Tell+Command+to+Server)
- [debug info settings](https://doc.ipesoft.com/display/D2DOCV21EN/Debug+Info+Settings)

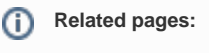

[D2000 System Console](https://doc.ipesoft.com/display/D2DOCV21EN/D2000+System+Console)